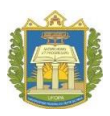

Universidade Federal do Oeste do Pará Instituto de Ciências da Educação

## **VEJA COMO ORGANIZAR A DOCUMENTAÇÃO PARA PROGRESSÃO/PROMOÇÃO ATÉ ASSOCIADO, NÍVEL IV**

**Progressão** é a passagem do servidor para o nível subsequente dentro da mesma classe. **Promoção** é a passagem do servidor para o nível subsequente com mudança de classe.

# ✓ **SERVIDOR INTERESSADO**

**TAREFA 1**: lê a resolução nº 30/2017 antes de iniciar o preenchimento dos documentos; não é necessário imprimir nenhum documento para assinar, pois a assinatura deve ser feita pelo próprio sipac; você deve enviar para sua chefia o anexo III, em word, com o cabeçalho preenchido, para que ela avalie, salve em pdf e devolva para você juntar aos demais documentos e só então solicitar a formalização do processo:

#### **DOCUMENTOS:**

- 1. Requerimento (anexo I);
- 2. Cópia da portaria da última progressão ou termo de posse (no caso de 1ª progressão);
- 3. Relatório de atividades + comprovantes (anexo II) + relatórios do SAAD e currículo;
- 4. Formulário de avaliação e de qualidade do trabalho docente (anexo III);
- 5. Termo de ciência e manifestação do docente (anexo IV).

**TAREFA 2:** solicita a formalização do processo, por e-mail, às promotoras de processos digitais (PD) do Iced [\(jessica.lima@ufopa.edu.br;](mailto:jessica.lima@ufopa.edu.br) [danielle.costa@ufopa.edu.br;](mailto:danielle.costa@ufopa.edu.br) [marilia.correa@ufopa.edu.br](mailto:marilia.correa@ufopa.edu.br) ) com **5 arquivos em pdf** (preenchidos em word e salvos em pdf), seguindo, ainda, as orientações abaixo para elaboração do relatório.

### **ORIENTAÇÕES PARA ELABORAÇÃO DO RELATÓRIO**

 $\checkmark$  Use algum site para juntar os arquivos "[Relatório de atividades](http://www.ufopa.edu.br/iced/midias/pdf/anexo-ii-titular/) +comprovantes (anexo II) + relatórios do SAAD e currículo", como o <https://www.ilovepdf.com/pt> ou [https://smallpdf.com/pt,](https://smallpdf.com/pt) pois você precisa enviar todos esses arquivos num único pdf;

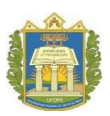

#### Universidade Federal do Oeste do Pará Instituto de Ciências da Educação

 $\checkmark$  As atividades descritas no SAAD não precisam ser comprovadas, desde que não despertem dúvidas sobre a vigência; havendo razoável dúvida, principalmente sobre a vigência, a comissão orienta que a atividade e o comprovante sejam anexados ao Relatório de Atividades (anexo II);

✓ Toda atividade que esteja contemplada pelo anexo da resolução e não conste no SAAD, precisa ser inserida no Relatório de Atividades com o respectivo comprovante;

 $\checkmark$  Não insira comprovantes que não constem nos grupos de atividades do anexo da resolução nº 30/2017 (só pontua o que consta, então não há necessidade de colocar o que não será pontuado);

✓ Sempre que inserir um comprovante de atividade de gestão que tenha sido encerrada, anexe um comprovante de dispensa (a pontuação é semestral), exceto comissões temporárias (a pontuação é por comissão);

Quando se tratar de orientação de TCC, monografia, dissertação ou tese. informe se já foi concluída a atividade porque só pontua ao concluir (em andamento não pontua);

✓ Anexe documento que comprove a natureza da publicação (livro, artigo etc), autoria, data, ISBN e que seu texto foi publicado integralmente (resumos não pontuam);

✓ A carta de aceite não conta como publicação (o que vale é a data de publicação);

✓ Sempre informe o *qualis* da revista e a data da publicação (a pontuação varia de acordo com o *qualis*);

✓ Se houver afastamento no período de interstício avaliado, anexe a respectiva portaria.